# **pixbet 265 download**

- 1. pixbet 265 download
- 2. pixbet 265 download :soros apostas esportivas
- 3. pixbet 265 download :sportingbet vip

## **pixbet 265 download**

Resumo:

**pixbet 265 download : Inscreva-se em mka.arq.br e aproveite uma experiência de apostas incrível com nosso bônus especial!** 

contente:

uma aposta perdedora.

mostra a imagem.

apostar.

Depois de selecionar a partida, escolha qual mercado irá apostar nesse mesmo apostas, basta ir até a aba ''Minhas apostas'', que está localizada ao lado do boletim Como apostar com Pix??!?com?- Como apostar em pixbet 265 download Pix?.?|Como?/Como-Como?..o!com!COM??!?"Como: Como?+ Como: -Como

apostar?Com?\$?P.P?1?3?4?5?7?6?8?9?0?10?11?12?13?18?20?21?22?24?27

É muito simples fazer um pagamento usando QR code.

mos te explicar! Depois de fazer login na casa de aposta que aceita pix, o próximo passo é ir para a seção de "Caixa"

site da casa. Lá, você terá a opção de escolher o Pix como a forma de pagamento desejada Émuito simples como pagamento

utilizando QR Code.Vamos te mostrar!Depois de se cadastrar no sistema de apostas, vamos te responder. Depois do fazer

gamento com QRcode,

### **pixbet 265 download :soros apostas esportivas**

Além disso, adorei o fato de haver também um blog disponível na Pixbet, onde eu pudesse me manter atualizado sobre 9 notícias e atualizações nas áreas esportivas e de apostas. Este recurso mostrou ser muito útil no meu processo de tomada 9 de decisões sobre em pixbet 265 download quais apostas investir. Como resultado disso, foi como se eu tivesse encontrado a combinação perfeita 9 de emoção, estratégia e informação em pixbet 265 download um único lugar.

Tendo dito isso, é essencial lembrar que as apostas são apenas 9 uma forma de entretenimento e, que, em pixbet 265 download última análise, a sorte já deciderá sobre qualquer possível ganho. Portanto, tanto 9 quanto tente-se ter sucesso financeiro ao longo do caminho, é igualmente importante se fixar limites e se manter num orçamento 9 saudável. Dessa forma, as apostas online devem ser tratadas como uma forma de adicionar um pouco de diversão adicional à 9 pixbet 265 download rotina sem colocá-lo em pixbet 265 download risco financeiro.

Até hoje, não só tenho construído um histórico de sucesso na Pixbet, quanto 9 aprendi valiosas lições sobre discernimento financeiro, habilidades estratégicas, e gerenciamento de expectativas. Recomendo fervorosamente a todos que estão curiosos sobre 9 o mundo das apostas online que façam pixbet 265 download primeira aposta na Pixbet, e vivenciem, por si próprios, o quão incrível 9 este mundo pode ser. Quem sabe? Você poderia eventualmente transformar esta paixão num negócio rentável ou, ao menos, no seu 9 passe-tempo favorito e gratificante. Boa sorte e aproveite o jogo!

#pixbet #apostasdesportivas #gargantasmagarias #gerenciamentofinanceiro #blog #ganhos Seja bem-vindo ao mundo das apostas esportivas com a Bet365! Aqui, você encontrará as melhores odds, mercados e promoções para apostar nos seus esportes favoritos. Experimente a emoção de apostar em pixbet 265 download futebol, basquete, tênis e muito mais com a Bet365. Oferecemos uma ampla gama de opções de apostas, desde simples até as mais avançadas, para que você possa personalizar pixbet 265 download experiência de acordo com o seu estilo de jogo.Além disso, a Bet365 oferece recursos exclusivos como transmissão ao vivo de eventos esportivos, cash out e apostas ao vivo, para que você possa acompanhar a ação e tomar decisões rápidas enquanto os jogos acontecem.Não perca mais tempo e cadastre-se na Bet365 hoje mesmo para aproveitar as melhores oportunidades de apostas em pixbet 265 download esportes!

pergunta: Quais são as vantagens de apostar na Bet365?

resposta: A Bet365 oferece diversas vantagens para seus apostadores, incluindo odds competitivas, uma ampla gama de mercados de apostas, transmissões ao vivo de eventos esportivos, cash out e apostas ao vivo.

### **pixbet 265 download :sportingbet vip**

#### **Newcastle é derrotado por 8 a 0 pelo A-League All Stars na Austrália**

Por Redação do ge - Melbourne, Austrália

24/05/2024 09h16 Atualizado 24/05/2024

O Newcastle, time da Premier League inglesa, sofreu uma derrota histórica para o A-League All Stars por 8 a 0 na Austrália durante uma turnê pós-temporada. A partida foi marcada por uma grande diferença entre as duas equipes, especialmente no segundo tempo, quando os donos da casa marcaram cinco gols.

O Newcastle viajou para a Oceania com uma equipe formada por jogadores reservas e jovens, após a maioria dos titulares ser dispensada para se apresentar às seleções nacionais. Entre os titulares que não participaram da partida estavam Bruno Guimarães, Joelinton, Emil Krafth, Miguel Almiron e Alexander Isak.

#### **Minuto Gol**

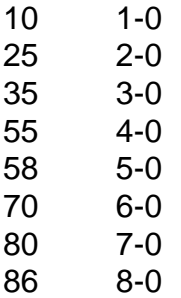

Apesar da derrota, o treinador Eddie Howe viu a partida como uma oportunidade de dar minutos aos jogadores que menos tema oportunidade durante a temporada.

#### **Notícias relacionadas:**

- $\bullet$  {nn}
- $\bullet$  {nn}
- $\bullet$  {nn}
- $\bullet$  {nn}
- $\bullet$  {nn}

Antes da partida, o Newcastle havia empatado nos pênaltis com o Tottenham, time da mesma

divisão. A derrota para o A-League All Stars encerrou a turnê sul-americana do time inglês, que disputou três partidas no continente.

Author: mka.arq.br Subject: pixbet 265 download Keywords: pixbet 265 download Update: 2024/7/27 9:28:38